# Bits of Byte

# <span id="page-0-0"></span>**Newsletter of the Pikes Peak Computer Application Society, Colorado Springs, CO**

# Volume XXXIII

January 2013 **Issue 1** 

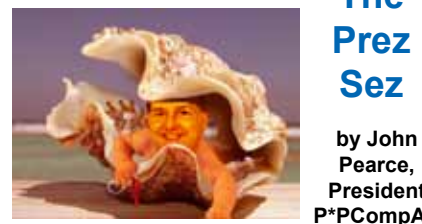

# **The Prez Sez**

**Pearce, President, P\*PCompAS**

Many thanks to the outgoing officers Joe Nuvolini, Pat Krieger, and Jim Way for their service to PPCompAS in 2012. And thanks to the incoming officers Bob Blackledge, Dennis Conroy, and Toni Logan. Joe will continue as APCUG Representative and Webmaster.

It takes more than just the officers to keep PPcompAS running smoothly. Thanks to volunteers Greg Lenihan, newsletter editor and hospitality (coffee); Ann Titus, membership; Warren Hill and Pat Krieger for hospitality (donuts); Ilene Steinkruger, media rep.; and to Bill Gardner and A.J. Whelan for managing the sound system. If I forgot someone, I am truly sorry.

If you did not attend the December meeting, you missed an excellent presentation by Jim Anderson on the ElPaso-Teller 911 system. If you no longer have a land line, you should register your cell phone for emergency notification, better known as reverse 911. Even if you have a land line, you may still want to register your cell phone so you will receive a notice even if you're not home. To register, go to **http://www. [elpasoteller911.org](http://www.elpasoteller911.org)**, and in the box titled Emergency Notification System Registration, click on Register Now.

Member Jeff Towne will be the presenter at the January  $5<sup>th</sup>$ meeting. Jeff owns and operates Jeff's Computer Service. This will

# **Next P\*PCompAS meeting: Saturday, 5 January 2013**

Member Jeff Towne will speak on TeamViewer (colllaborative meetings), Blurb (electronic publishing), and Picasa (photo organization).

be Jeff's second presentation for PPCompAS.

Membership fees for 2013 are due now. A large number of members renewed at the December meeting. An individual membership is \$12 or \$18 for a family. If you haven't renewed, Ann Titus will happily accept your membership fee at the January meeting.

The volunteers' luncheon is set for January 26, 2013. If you volunteered, gave a presentation, or held an elected office during 2012, watch your e-mail for your invitation.

See you for the meeting on January 5<sup>th</sup>.  $\odot$ 

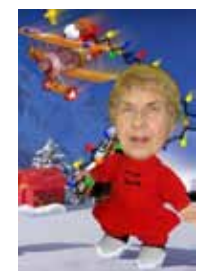

**Meeting Minutes**

**by Pat Krieger, Secretary, P\*PCompAS**

President Joe Nuvolini called the 1 December 2012 meeting to order promptly at 9:00 a.m. The minutes of the last meeting were approved.

# OFFICER REPORTS

Treasurer Jim Way gave his report by stating we had \$5805.32 in savings, \$875.92 in checking, for a total of \$6681.24.

Membership Chairwoman Ann Titus requested that all members verify their data on the membership sheet (name, address, telephone number, and e-mail address) before she compiles a new copy. Ann and Joe mugged new member, Roger Bouton, to enthusiastic applause

from other members. Welcome to the club, Roger.

Ilene Steinkruger brought two books donated to us from Taylor & Francis Group, Focal Press: Food Photography for Bloggers and It Uses Music. Both books were given to librarian Paul Major to be included in the club library. Ilene reminded us if we want a book from this press and write a review of it that will be published in an accessible site (see Ilene for details) the book will be free. She added that this press will send us some books each month for our library.

# OLD BUSINESS: None

# NEW BUSINESS

Ilene Steinkruger passed out officer election ballots and tallied the vote. The following will serve as officers in 2013: President– John Pearce; Vice President–Bob Blackledge; Secretary–Toni Logan; Treasurer–Dennis Conroy; Board

#### **[Continued on page 2](#page-1-0)**

#### **In This Issue** Articles

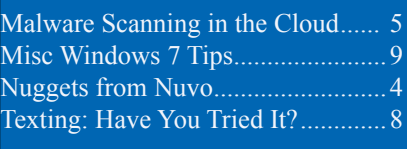

# P\*PCompAS

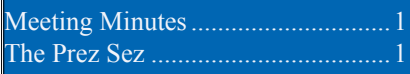

<span id="page-1-0"></span>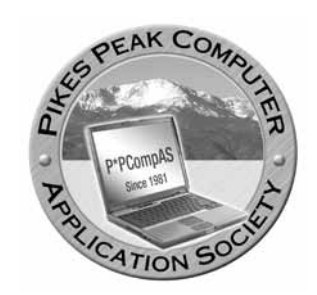

**Officers President: John Pearce** *jlpnet@comcast.net*

**Vice President: Bob Blackledge** *ms5mjkk49z@snkmail.com*

**Secretary: Toni Logan** *bradtonilogan@gmail.com*

**Treasurer: Dennis Conroy** *dennisconroy@comcast.net*

# **Staff**

**APCUG Rep/Webmaster: Joe Nuvolini Editor: Greg Lenihan Librarian: Paul Major Membership: Ann Titus**

# **Committees**

**Hospitality: Pat Krieger Programs: Bob Blackledge Publicity: Bob Blackledge Nominating: Ilene Steinkruger**

# **Board of Directors**

**Gene Bagenstos Bill Berkman Toni Logan Norm Miller Bob Blackledge**

# **[Meeting Minutes \(Continued from page 1\)](#page-0-0)**

Member–Bob Blackledge.

Our thanks go to these members who are willing to take leadership positions in the club, and I'm sure all members will pledge their cooperation and support. Grateful thanks also to outgoing leaders for all they have done for the club.

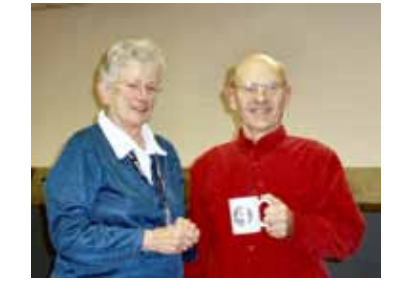

**Ann Titus mugs Roger Bouton in December**

# AROUND THE ROOM

**Jim Way** last month described a problem he was having with his computer. No one in the club was sure of the remedy, so he took it to Office Depot where they found a virus and removed it. Problem solved.

**Bob Blackledge** talked of AVG security pop-ups in Mozilla's Thunderbird complaining about "unable to scan messages because connection is encrypted" (to the e-mail server). He talked more about AVG, which wants to get between you and the server to check for viruses. With this program, if you see "encrypted" alerts you can configure your e-mail client to go to AVG for a security check, and then configure AVG to go to your normal e-mail server. It should work with both your ISP's e-mail and Gmail. Bob thinks other e-mail clients may encounter this security situation also. More information is available

# at **http://free.[avg.com/ww-en/fag.](http://free.avg.com/ww-en/gag.num-4387) num-4387**.

Someone whose name I didn't get also suggested using Mailwasher. Ilene said she is having trouble with Mailwasher in that a message will come in to her Gmail even if she deletes it. That person gave her suggestions on how to fix the problem.

**John Everett** checked out the Microsoft store in Highland Park in Denver, also the Tesla Store in the same shopping complex. He was most impressed with what he saw and recommends we check it all out when we go to Denver.

**Bill Gardner** spoke on the wisdom of having two e-mail addresses and keeping the two of them separate. He wanted to know how to copy folders on e-mail to CDs. Norm Miller said Acronis copies all e-mail and will let you save it wherever you want. John added that folders are on the Comcast Website.

**Jeff Towne** wanted suggestions on how to copy records to CDs. John Pearce gave him the name of a box (\$49) that performs analog-to-digital conversion and will send music from a record to a computer.

**Norm Miller** gave a rave review of Windows 8. He said he enjoyed the challenge of learning a new system, and his CAD programs work well with it. He also said he wrote a program to shut it down, and for this he can go back to DOS and use the rolling menus on the bottom of the screen. (*Everything Norm says makes me feel more ignorant.*)

**John Pearce** has trouble

#### **[Continued on page 3](#page-2-0)**

**The Pikes Peak Computer Application Society newsletter is a monthly electronic publication. Any material contained within may be reproduced by a nonprofit user group, provided proper credit is given to the authors and this publication, and notification of publication is sent to the editor. Any opinions contained in this newsletter are made solely by the individual authors and do not necessarily reflect or represent the opinions of P\*PCompAS, its officers, or the membership. P\*PCompAS disclaims any liability for damages resulting from articles, opinions, statements, representations or warranties expressed or implied in this publication. P\*PCompas welcomes any comments, letters, or articles from members and non-members alike. Please send any articles to the** 

**editor (see last page for address). The editor reserves the right to reject, postpone, or edit for space, style, grammar, and clarity of any material submitted.** 

### <span id="page-2-0"></span>**[Meeting Minutes \(Continued from page 2\)](#page-1-0)**

getting DVD units to connect to the Internet. He has wireless units to connect to a router. This configures automatically, but when he tests the access to the Internet, he finds it won't connect. He has to configure manually. The messages on the screen say no access and other irritating things. Bob Blackledge suggested using WPA2 and ways to configure the computer to accept the DVDs. As it is, the router believes it is asked to do other than what John wants it to do. Bob says John must manually configure both units.

John Pearce also asked how to back up an Android phone, saying access to a cord isn't convenient. Chuck Blaney said to put in the address of your computer and it will do the job. Download FileExpert, which will find your computer. Bob Blackledge said a Bluetooth connection may be used to get phone contacts into a file on your computer.

**Pat Krieger** had questions about wireless and got answers that indicated she didn't need it, which is correct. For real information on wireless, she had to ask Ann and Marty at their class.

**Ilene Steinkruger** bought a Kindle and a really neat folder that shuts it off and turns it on. Ilene has a problem with Windows 8, but Kim Komando has a program called Classic Shell that has a collection of features available in older versions of Windows that are now deleted. This can be downloaded free and solves some Windows 8 problems. Go to **http://classicshell.sourceforge.net/**.

**Joe Nuvolini** bought a tablet at Walmart that cost only \$59 on Black Friday but is \$79 now. He recommends it, as it has many really great apps and more can be added. (Doublepower is the mfg.)

**Stanley Rapaport**, bless his heart, came with a big box of goodies for us. Members helped themselves to flashlights, other kinds of lights, and many other useful gadgets. Thank you, Stanley. He also told us Dell has a free download of Windows 8. This needs only an e-mail address.

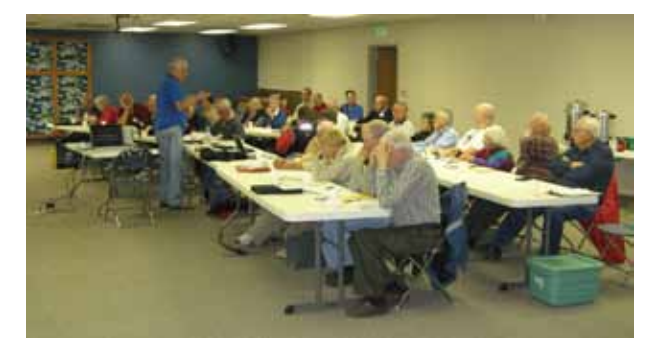

#### PROGRAM

Our program featured Jim Anderson, systems manager for the El Paso and Teller Counties Enhanced 911 System. Mr. Anderson gave us some history of 911. It was first

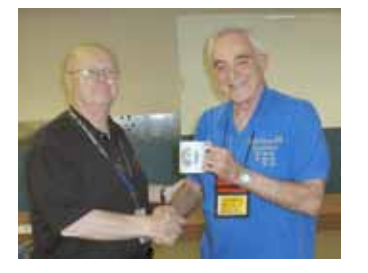

introduced by ATT in 1968. By 1987, only 50% of people in Colorado had 911; now 99% do, all except San Juan County. El Paso County got it in 1978. The

**Jim Anderson receives the speaker's mug from Nuvo**

first year it received 60,500 calls; now it gets 400,000. The cost is paid by county roads.

Police-type calls go to the law enforcement authority of where you live. Not only does 911 have all phone numbers, they have detailed maps of all areas. Air Force Academy calls go to the sheriff's office.

The system is a two million dollar computer architecture that will dispatch for all emergencies. It now has a \$90,000 network server with two units to provide redundancy and 200 work stations. Everything is Dell equipment, and if there is a malfunction, Dell fixes it within 4 hours.

Mr. Anderson told us some of the problems the 911 system has to cope with, and as you can imagine, cell phones present many problems, though they now can usually find a cell phone. If the caller is driving, 911 follows the car every 10 seconds; but in a remote area there is no cell service. Calls from a hard-wired phone go to a central office. Wireless calls go to Denver or Chicago, who send the call back to Pueblo or Stratmoor Hills, then to a dispatch center, then to Longmont, then to PSAP. All in 2.5 seconds.

In case of catastrophes such as the Waldo Canyon fire where reverse 911 was used to alert those in danger, those with a wired phone with the line buried got their calls. Every number is tried twice. If a phone machine picked up the call, it was considered answered. Blocked phone numbers aren't blocked to 911, though people can take steps to block 911 calls. Many people complained they were not notified. If a phone was powered by electricity, and the power company shuts off power to the **Attendees at the December Meeting**

**[Continued on page 6](#page-5-0)**

For those who haven't been keeping up with the news, our old friend John McAfee (**http:// en.wikipedia.org/wiki/John\_McAfee**) has been on the run in Belize. He's wanted by local authorities as a "person of interest" in the murder of his neighbor, Gregory Viant Faull. John's dogs which Faull complained about were poisoned shortly before Faull was shot. John denies he killed Faull. John has disguised himself as an

angry street peddler and a foul-mouthed German tourist. For those who have not been members for a long time, I got John to give a presentation to our group back in the mid-nineties when he lived in Woodland Park and was running PowWow (**[http://en.wikipedia.org/wiki/](http://en.wikipedia.org/wiki/PowWow) [PowWow](http://en.wikipedia.org/wiki/PowWow)**), one of the early online chat programs under the company name Tribal Voice. He told me he would give the presentation but he refused to talk about anti-virus. Instead he gave a presentation on online relationships. I met Lucy Elliot on PowWow, a young woman who worked for the FAO division of the United Nations in Rome. I have

stayed in touch with her and her family since then. We usually have lunch while I am in Rome. In fact, she had lunch with Ilene and me this past September. As of this writing, John is back in the USA and free for the time being after a brief stay in Guatemala. For more info on John's [adventures visit his blog at](http://whoismcafee.com) **http://whoismcafee. com**.

I did escape "Black Friday" this year by spending my day travelling from PDX to COS after a Thanksgiving vacation. However, the following Monday, "Cyber Monday," I decided to give a quick look at the Walmart Website. I immediately saw a tablet which tweaked my interest. It was a Double Power (dopo) Internet Tablet T711. The price was only \$59.95. Since Walmart has a store front in Colorado, there was,

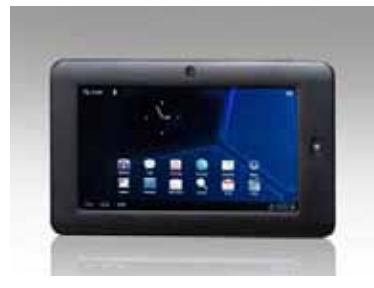

of course tax, so the total was \$63.37. Still a pretty good deal. Turns out it is quite a machine and I am delighted with it. It weighs

about a half a pound, and is 7.8" x 4.9" x .5" The screen is a 7", 800x400 capacitive touch screen. The OS is Android 4.0. It has a 1.0-GHz

*Nuggets from Nuvo by Joe Nuvolini, P\*PCompAS*

processor, 512 M/DDR system memory and 4 GB on-board storage. You can also add up to 32 GB of storage via a microSD card. The rechargeable battery is a Lithium-Polymer. It has a mini USB port, micro SD card slot, and earphone jack. In checking it out on the dopo Web site (**http://doublepowertech.com/ dopo\_store\_t711.html**), it looks like the latest version also has an HDMI port, however, mine

does not. It also has a camera and microphone for use with applications like Skype, etc., and supports WiFi. It comes with an AC power adapter and two USB cables, a micro male to type A male, and male micro male to type A female. I tried a low-end tablet a few months ago and was not happy with it and passed it along to my daughter-in-law. This one I am delighted with. It supports MP3,WMA/ ACC/OGG/WAV audio files, AVI/ WMV/MP4/MKV/RMVB/TS/FLV video formats up to 1080P, and PNG/ JPG/BMP/JPEG/GIF picture files. The internal speaker(s) is/are a bit

lacking but work well enough. The unit comes

with some preinstalled apps. I'll just cover a few. It has both a Gmail app and a regular e-mail client that I had no

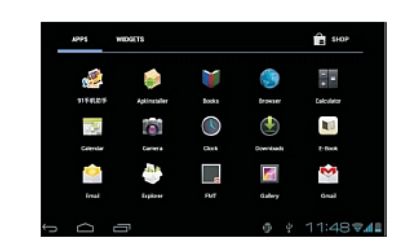

trouble setting up for my HostMonster e-mail account. It has a nice browser, a music app, a video app, a link to the Google App Store, a Calendar app, and a number more. All together, I believe there are 23 apps or links. Click on the microphone icon and you can use voice to help select places you want to go on the browser, or use the search icon and you can type in an item to search. I have installed a Dish Network app from the Google Play store that allows me to watch my Dish programming anywhere via WiFi. One thing I really like is that many useful applications are free at the Google Play store. Many others are very reasonably priced. I think I made a great find with this device. By the way, it looks like the price outside of "Cyber Monday" is in the neighborhood of \$89 and that is at the company's Website (listed above). I still think that's a good deal. **☺**

# **Free, Supplemental Malware Scanning in the Cloud**

*Published with permission from Ira Wilsker, Golden Triangle PC Club, columnist for The Examiner, Beaumont, TX*

# <span id="page-4-0"></span>WEBSITES:

# **http://pandacloudcleaner.pandasecurity.com [http://www.comodo.com/home/internet-security/](http://www.comodo.com/home/internet-security/cloud-scanner.php) cloud-scanner.php**

**https://en.wikipedia.org/wiki/Zero-day\_attack**

It never ceases to amaze me how many computers continue to get infected by malware, despite being protected by reputable security software. While the major free and paid security products generally offer excellent protection from malware, none are absolutely invulnerable to the latest threats, which may allow an otherwise well protected computer to be compromised by the latest creations of cyber crooks.

I frequently hear something like, "The salesperson at <br/>big box store> told me that this <name brand security package> was the best on the market, and that it offered absolute protection from all threats." For the word "salesperson" above, other users have substituted "husband," "the boy next door," "that lady on the radio," "the geek at work," or some similar real or self-described security expert who recommended some particular security product. While generally well intended, and often based on positive personal experience, it should be noted that in heavy penetration testing using the latest varieties of malware, virtually all of the major security products can be and are often penetrated by malware.

While almost all major security products implement a variety of techniques to protect against unknown malware, so called "zero day" attacks

have been especially successful in penetrating most security utilities. Most of us have security software that is frequently updated with the latest collections of the digital signatures that have been detected and analyzed by the security companies; these frequent updates, which we may often see taking place, give us a sense of security that our protective software is busily at work protecting us from all of the evils that can threaten our computing safety. While we may be incrementally more secure with each of the frequent updates, we are typically vulnerable to the very latest threats prowling the net for victims.

A traditional analogy about security software updates is to our daily newspaper; today's newspaper in the driveway is actually yesterday's news; likewise today's security update may include malware discovered yesterday, but will not likely include new malware that just started circulating. These security updates are more often "reactive" and generally not "proactive." Some of the published tests of the updates of the major security software indicate that it may often take hours, if not days, for newly detected malware to be analyzed and countered, before the updates are pushed to the user. An update just received may be for threats discovered several hours ago, leaving us little or no protection for new threats that appeared since the previous threats were detected. With thousands of new cyber threats appearing daily, sometimes at a rate of over a thousand per hour, the security companies are

**[Continued on page 6](#page-5-0)**

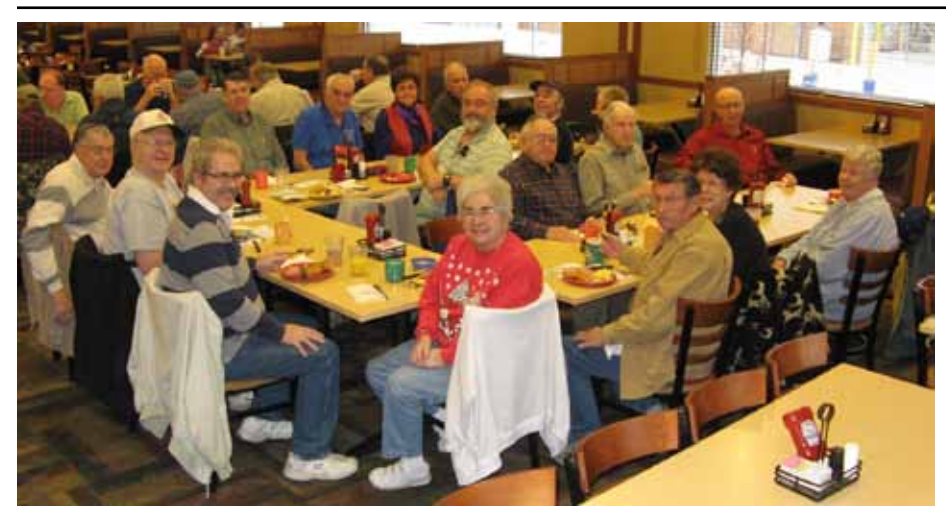

**Our normal room was booked, but that did not matter to our club digerati attending the December breakfast. Good tidings and joy were part of the experience, as well as good food.**

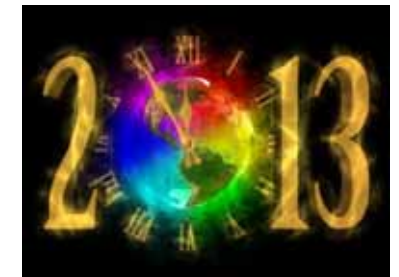

### <span id="page-5-0"></span>**[Malware Scanning in Cloud \(Cont. from page 5\)](#page-4-0)**

often overwhelmed with the sheer volume of new threats encountered. A silent "truth" of the security industry is that each of the new threats is evaluated as to the degree of threat, and those that are evaluated a "low" may not be analyzed further and thus not incorporated into the next data update. A related issue is the speed in which malware can spread around the globe; some of the most malicious malware can spread globally in just a matter of minutes, implying that a recent security update, released prior to the endemic spread of a malicious new form of malware, will offer no protection from that new malware, leaving us open and vulnerable.

Another type of threat that we are often vulnerable to is the "zero day" threat. According to Wikipedia (**en.wikipedia.org/wiki/Zero**day attack), "A zero-day (or zero-hour or day zero) attack or threat is an attack that exploits a previously unknown vulnerability in a computer application, meaning that the attack occurs on "day zero" of awareness of the vulnerability. ... "Zero-day attacks occur during the vulnerability window that exists in the time between when a vulnerability is first exploited and when software developers start

to develop and publish a counter to that threat." Since these threats are spread prior to detection and the implementation of protective measures, they may easily infect and compromise otherwise well protected computers. Many of the recent zero day threats are also designed and written to target known weaknesses in specific brands of security software, thus rendering them helpless in stopping these attacks.

When malware infects an otherwise protected computer, it often neutralizes the installed security software, opening the computer to a coordinated follow-on attack. It is well documented that some of the better malware authors make enormous profits selling access to the computers that they have compromised, allowing identity thieves and other cyber crooks roaming access (for a fee) of the purloined machine. The victim is typically unaware, as their trusted security software gives no indication of the attack (it is often effectively dead, in terms of protection), but to the user, still appears to be alive and well, even looking like it is still completing its periodic updates. If the user performs either a scheduled or manual security

#### **[Continued on page 7](#page-6-0)**

#### **[Meeting Minutes \(Cont. from page 3\)](#page-2-0)**

area, the phone wouldn't work. If a call leaves the 911 building, it is no longer under 911 control. Calls go to a central office that may not have enough lines to send out calls, so the service would be overloaded.

Those who have phones that need recharging would be wise to buy a battery-powered base unit or a power pack from Radio Shack for emergencies. Cell phones should be registered with 911: Google **911elpasoteller.org** to do this to ensure you will be notified. If a phone is in a pocket, they can't track it.

If you move, 911 will see the wireless address of the house you are now in. Don't shut off 911 on your old house; 911 tracks where the phone is ringing from.

If you text to 911, text messages and voice don't go through the same path, so text is slower. It takes 3 times as long to transmit text information, and

text jingo can make the message difficult for the 911 operator to interpret.

Comcast has 210,000 phones not registered and they took all their numbers out of the database. It should be obvious 911 needs access to all telephone numbers and addresses, and at present 911 must pay Comcast \$1000 a month for Comcast's numbers. Mr. Anderson plans to go to Washington to get legislation to make all phone numbers available for free.

Mr. Anderson said their biggest problem is there are seven 911 centers, and if they could consolidate to one or two, it would be better. Now a cell phone call may not go to a local town.

Ten percent of their calls are not emergency calls. Funny what some people consider an emergency, such as how to prepare a Thanksgiving turkey.

For children, 911 has an educational trailer taken to schools to teach kids about how to cope with emergencies. The trailer can simulate hurricanes, blizzards, and other conditions, and it shows the importance of keeping a fire extinguisher for the stove and trash can. They make 400 presentations a year.

Mr. Anderson gave us all a useful pamphlet on how and when to use the 911 system plus nonemergency contact numbers.

This was an excellent program in every respect. Mr. Anderson was a great speaker. We are grateful to him for such an interesting and informative talk.

# DRAWING

Photoshop Elements 10 (book)— Bob Blackledge Router—John Eure Certificate for an O'Reilly Book—Pat Krieger Skype camera—Pat Krieger Surround sound equipment—Pat Krieger (*Thanks for the lucky tickets, guys*). **☺**

# <span id="page-6-0"></span>**[Malware Scanning in Cloud \(Cont. from page 6\)](#page-5-0)**

scan using the unknowingly deactivated security software, the malware infection will not be detected. This is precisely why it is often vital to perform frequent security scans with unrelated third party security software.

I have written frequently about the assortment of updated portable security software that I carry on a USB flash drive on my car keychain, and of several third-party security products that I typically install on every computer that I work on. In recent months a new breed of third party security scanner and malware removal utilities has started to become popular. These new security products, which are generally free to use, are using cloud based technologies to perform fast and effective security scans. Being cloud based (on powerful Internet servers) allows this new breed of security scanners to include in their threat databases a much larger number of potential threats than the databases typically included on PC based security systems. The threat data in the cloud is continuously updated, minimizing the threat gaps common in the PC based systems. Two of the free, cloud based scanners that I recently experimented with and found effective were Comodo Cloud Scanner and Panda Cloud Cleaner.

Comodo Cloud Scanner (**www.comodo.com/ home/internet-security/cloud-scanner.php**) was extremely fast, in that it seemed to scan my hard drive faster than any of the other scanners that I have used. In addition to effectively scanning and removing viruses, worms, trojans, and other malware, Comodo Cloud Scanner can also detect junk files, suspicious items in the registry, and hidden processes that may be running on your computer, a possible indicator of an active malware infection. This utility can also detect and alert the user of privacy issues and threats, and can identify traces of private information on the hard drive that may possibly be waiting for retrieval by a cyber crook. Combining the power and features of two of Comodo's popular desktop utilities, Comodo Internet Security and Comodo System Utilities, this Cloud Scanner connects to Comodo's servers to run the scan, rather than consuming the processing power of the PC, allowing it to run much faster. Since the cloud servers are continuously updated with the latest threats in real-time, the security scan is performed with the latest available threat library, greatly increasing the chance of detecting threats missed by the installed security software. Comodo Cloud Scanner will run on all 32bit and 64bit builds of Windows XP, Vista, Windows 7, Server 2003 and Server 2008. As with all of the other on-demand

scanning utilities, this is not a substitute for a full time security suite, but instead an adjunct utility to verify protection, and to detect any malware that may have penetrated the installed security software.

The other free online cloud scanner that I experimented with was Panda Cloud Cleaner (**[pandacloudcleaner.pandasecurity.com](http://pandacloudcleaner.pandasecurity.com)**). According to its webpage, "Panda Cloud Cleaner is an advanced disinfector based on Collective Intelligence (scanning in-the-cloud) that detects malware that traditional security solutions cannot

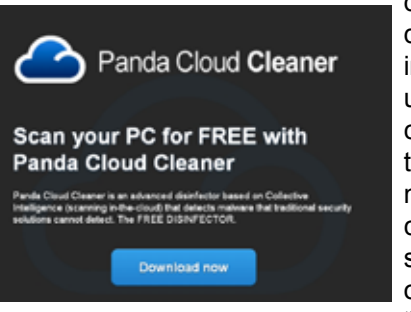

detect." Once downloaded and installed, this utility has a very clean interface that requires no complicated configurations; simply clicking on the large "SCAN" button

will start the process. As are most other cloud scanners, Panda Cloud Cleaner is very fast, as the actual scanning is done online on Panda's cloud servers, rather than by the computer itself. Since the data files on the cloud servers are continuously updated, the latest digital signatures are always used during a scan. In addition to scanning all types of files for malware, Panda also scans the registry for any additional indications of malware infection. Upon completion of the comprehensive cloud scan, Panda will present the user with a list of findings and threats which can be immediately neutralized. As with most of the other cloud scanners, Panda Cloud Cleaner is explicitly designed to coexist with the other security software installed on the computer, and will not interfere with it.

Both of these cloud based scanners do a very credible job performing a security scan which can detect any malware that may have penetrated the installed primary security software. If a major malware infection is found by these cloud based utilities, it will likely be necessary to reinstall the original security software that was on the computer, as it had likely been compromised. Both Panda and Comodo cloud utilities can be installed and run alongside the existing security software without interference. Neither product offers continuous protection (there are other cloud based products that perform that task), and are strictly on demand scanners, only active when manually run by the user. These products are not a substitute for full

# **Text Messaging or "Texting" - Have You Tried It Yet? by Phil Sorrentino, Sarasota PCUG, Florida, www.spcug.org, pcugetit(at)verizon.net**

<span id="page-7-0"></span>If you're under 20, you probably know all of this, and if you're over 60, you probably think you have no need for texting (unless you want to keep in contact with someone who is under 20), so for all of you in between, here goes. Texting is a very interesting, and relatively easy, way to communicate with others, using your cell phone.

Texting refers to the exchange of brief text messages between cell phones, over a network. SMS or Simple Message Service is what provides the ability to send these messages via the cell phone network. Today, all the wireless carriers provide texting service, typically at a cost of about 20 cents per text (both incoming and outgoing), unless you have a specific texting plan. Texting plans can include unlimited texting or a specific number of texts per month. Texts, unlike voice calls, cannot be rejected or dismissed; when a text is sent to you, you pay for it, whether you wanted it or not.

A text message consists of a series of any of the 26 letters of the alphabet, the 10 numerals, and some special characters (like the space), up to 160 characters long. SMS specifies that text messages are to be 160 characters or less. (You may remember that Twitter, which is based on SMS, limits its "tweets" to 140 characters;

this is because Twitter uses 20 characters for addressing of messages.) Most text messages are typically short, and a sort of "short-hand notation" has developed to allow abbreviations or short collections of alphanumeric characters to convey a longer thought. Some of these may be familiar and some maybe not so much. For a comprehensive list see: [http://www.netlingo.com/](http://www.netlingo.com/acronyms.php) [acronym](http://www.netlingo.com/acronyms.php) s.php Some examples are: ASAP As soon as possible, BBFN Bye Bye for now, BFF Best Friends Forever, BTW By the way, CYM Check your mail, NUFF Enough said, GF Girl Friend, C4N Ciao for now, B4 Before, GTG Got to go, IDK I don't know, ILU I Love You, IMHO In my humble opinion, J/K Just kidding, L8R Later, M4C Meet for coffee, OMG Oh my god, P911 Parent alert, LOL Laughing out loud, P2C2E Process too complicated to explain, C-P Sleepy, SLAP Sounds like a plan, TGIF Thank god it's Friday, TG2BT Too good to be true, U2 You too.

Texting can be done from any cell phone that has the ability to send alpha-numeric characters, but if you don't have a phone with a keyboard, texting can be very difficult and tedious. On a phone with only 16 or so buttons, the buttons have to be pressed sequentially in a certain

pattern to get the alpha or special characters (sending a "C" may require pressing the 2 key 4 times followed by a specific key), which makes sending even some of the very short abbreviations very difficult to accomplish with any speed and accuracy. On a phone with a keyboard, texting becomes a much simpler activity. Just find the characters on the keyboard (usually with either of your thumbs), and put together the message, with or without the short-hand notation, making sure to stay within the 160 character limitation.

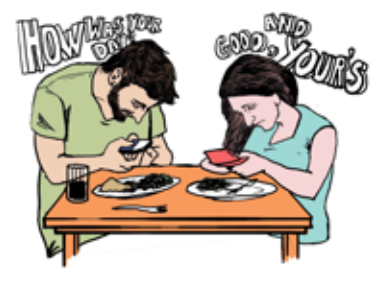

Although texting was originated using only SMS, today texting can handle pictures, video and sound using the MMS (Multimedia Messaging Service). MMS extends the SMS capability to include these multimedia file types. MMS has become the typical way to share pictures and even videos among cell phones.

Today, text messaging is the

**[Continued on page 9](#page-8-0)**

#### **[Malware Scanning in Cloud \(Cont. from page 7\)](#page-6-0)**

time protective security software. In practice, both are very fast scanners, primarily influenced by the size of the hard drive being scanned, and the speed of the Internet connection. The actual files on the hard drive are not uploaded to the cloud for analysis, only a digital signature of those files is sent, thus personal data is not sent to the cloud by these utilities. While both utilities offer excellent malware detection and removal, the

Comodo Cloud Scanner product also performs other necessary maintenance tasks in addition to malware scanning.

It would be a wise "good practice" to install either (or both) of these free utilities and periodically verify the integrity of the computer's security system by detecting any malware which may have penetrated the protective screen. If a material problem or threat is found, the user can then take appropriate corrective action. **☺**

# *Miscellaneous Windows 7 Tips*

#### <span id="page-8-0"></span>**Burn images**

Windows 7 finally introduces a feature that other operating systems have had for years - the ability to burn ISO images to CDs or DVDs. And it couldn't be much easier to use. Just double-click the ISO image, choose the drive with the blank disc, click Burn and watch as your disc is created.

# **Startup repair**

If you've downloaded Windows 7 (and even if you haven't) it's a good idea to create a system repair disc straight away in case you run into problems booting the OS later on. Click Start > Maintenance > Create a System Repair Disc, and let Windows 7 build a bootable emergency disc. If the worst does happen then it could be the only way to get your PC running again.

#### **Get a power efficiency report**

If you have a laptop, you can use the efficiency calculator to get Windows 7 to generate loads of useful information about its power consumption. Used in the right way, this can help you make huge gains in terms of battery life and performance. To do this you must open a command prompt as an administrator by typing 'cmd' in Start Search, and when the cmd icon appears, right-click it and choose Run as administrator.

Then at the command line, just type in 'powercfg -energy' (without quotes) and hit Return, and Windows 7 will scan your system looking for ways to improve power efficiency. It will then publish the results in an HTML file, usually in the System32 folder. Just follow the path it gives you to find your report.

#### **Calibrate your screen**

The colours you see on your screen will vary depending on your monitor, graphics cards settings, lighting and more, yet most people use the same default Windows colour profile. And that means a digital photo you think looks perfect might appear very poor to everybody else. Fortunately Windows 7 now provides a Display Colour Calibration Wizard that helps you properly set up your brightness, contrast and colour settings, and a ClearType tuner to ensure text is crisp and sharp. Click Start, type DCCW and press Enter to give it a try.

# **Rename multiples files**

To rename multiple files in Windows, highlight the files you want to rename, then hit the F2 key. Rename the first file, then hit Enter. All your files will be renamed and a number in parenthesis will be added to the end of the name. If you change your mind, you can hit Ctrl+Z to undo the rename. **☺**

#### **[Texting \(Cont. from page 8\)](#page-7-0)**

most widely used mobile data service, others being voice and e-mail. In the United States, in December 2009, there were 286 million US text message subscribers and they sent 152.7 billion text messages per month, for an average of 534 messages per subscriber that month. Another survey found in May 2010 that 72% of U.S. adult cell phone users have sent or received a text message. Spurred by the unlimited texting plans offered by carriers like AT&T and Verizon Wireless, American teenagers sent and received an average of 2,272 texts per month in the fourth quarter of 2008, almost 80 messages a day, more than double the average of a year earlier.

Text messaging is most often used between cell phone users, as a substitute for voice calls in situations where voice communication is either, impossible, difficult, or not necessary. (In some regions of the world, text messaging is significantly cheaper than placing a phone call to another cell phone; but in general, text messaging is popular for its convenience, despite the low cost of voice calls.

One of the unfortunate down sides to texting is texting while driving. Texting while driving leads to increased distraction behind the wheel. In 2006, a survey with more than 900 teens from over 26 high schools showed that 87% of the students found texting to be "very" or "extremely" distracting. A

later study by AAA discovered that 46% of teens admitted to being distracted behind the wheel due to texting. Please: **Never Text While Driving**.

Texting even has its own etiquette. One example is: "Keep your message brief." No one wants to have an entire conversation by texting when a call would be more appropriate. Another example is: "Don't use all Caps." Typing a text message in all capital letters will appear as though you are shouting at the recipient, and should be avoided. And a last one: "Only send texts to people who you think will appreciate them, otherwise use e-mail, or even voice-mail."

So B4 I go let me say that IMHO texting is GTK NUFF LOL **☺**

**P\*PCompAS Newsletter Greg Lenihan, Editor 4905 Ramblewood Drive Colorado Springs, CO 80920 e-mail: glenihan@comcast.net**

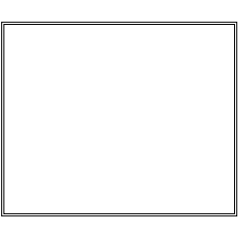

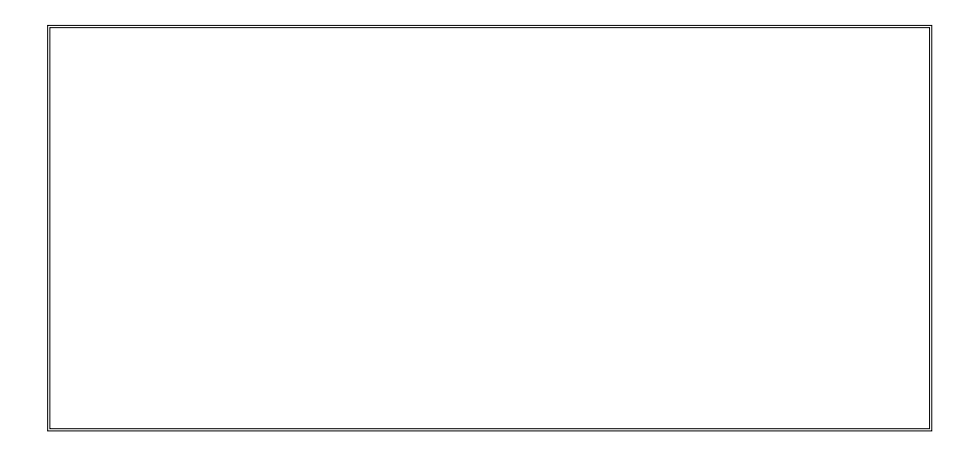

# **Coming Events:**

**Next Membership Meeting: 5 Jan, beginning at 9 am (see map below for location) Next Breakfast Meeting: 19 Jan, 8 am, Country Buffet, 801 N. Academy Blvd. Newsletter Deadline: 19 Jan.** 

# **Check out our Web page at: http://ppcompas.apcug.org**

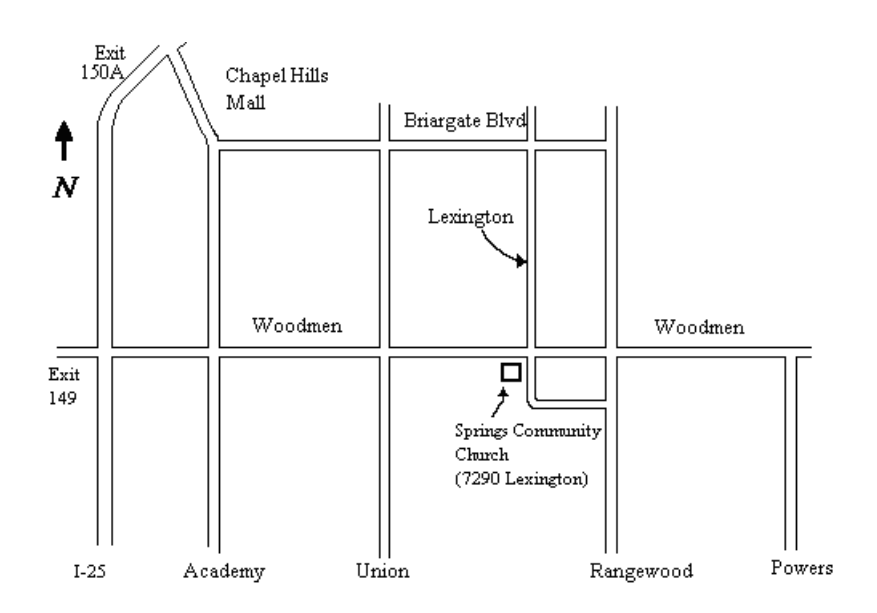